# Buenas prácticas de Vigilancia de la Salud

Plantilla de recogida sistemática de datos en la aplicación Winmedtra para el estudio de contactos profesionales de tuberculosis

Octubre 2023

### Descripción de la tarea

En la práctica asistencial puede ocurrir una exposición accidental a la bacteria responsable de la tuberculosis a través de un enfermo bacilífero que no esté en aislamiento respiratorio (de forma accidental o previo al diagnóstico), y/o no se han tomado medidas de prevención adecuadas (uso de mascarillas FFP2 o FFP3). Ante este contacto accidental se han de seguir unas pautas de estudio que incluyen la realización de unas determinadas pruebas complementarias.

Es necesario que todos los integrantes de Vigilancia de la Salud, incluidos los residentes de Medicina y Enfermería del Trabajo, realicen un seguimiento de los trabajadores expuestos que debe de estar bien sistematizado con el objetivo de lograr una actuación precoz, eficaz, homogénea y protocolizada, evitándose errores o pérdidas de información.

Hasta ahora, todo el personal sanitario de la UPRL conocía el protocolo de actuación ante un contacto de un profesional con un paciente tuberculoso sin las medidas de precaución necesarias para evitar el contagio, pero no se seguía una sistemática en la recogida de datos y en la solicitud de pruebas. Sin embargo, la transcripción en Winmedtra se realizaba sin seguir una sistemática, por lo que se encontraban diferencias en la recogida de datos en función del profesional que lo realizara.

#### Solución adoptada

El área de Vigilancia de la Salud del Complejo Hospitalario de Jaén ha elaborado una plantilla de seguimiento de contactos de tuberculosis con pautas de actuación y tratamiento. Dicha plantilla se encuentra en la carpeta DMSAS de la Unidad, accesible por todos los integrantes de Vigilancia de la Salud, con dos extensiones:

.txm accesible desde Vdoc

.docx (LibreOffice Writer) para poder modificarla si es necesario en nuevas actualizaciones

En la pestaña Consulta del WinMedtra se selecciona Estudio de Contacto de Tuberculosis. Dentro de la pestaña Auxiliares seleccionamos VDoc y seleccionamos la plantilla Ficha Estudio contacto TBC, la copiamos y la pegamos en Consulta, pasando a cumplimentar todos los apartados.

Resultados o consecuencias de la implantación de la Buena Práctica

Desde la creación de la plantilla no hemos tenido ningún caso por lo que aún está en situación de prueba. Conforme la vayamos utilizando podremos comprobaremos su utilidad y valoraremos la posibilidad de realizar mejoras.

#### Estado en el que se encuentra la Buena práctica

Finalizada y en condiciones para su continuidad.

Autoría: Salud Laboral Hospital Universitario de Jaén

## PLANTILLA DE RECOGIDA SISTEMÁTICA DE DATOS EN LA APLICACIÓN WINMEDTRA PARA EL ESTUDIO DE CONTACTOS PROFESIONALES DE TUBERCULOSIS

En la práctica asistencial puede ocurrir una exposición accidental a la bacteria responsable de la tuberculosis a través de un enfermo bacilífero que no está en aislamiento respiratorio (de forma accidental o previo al diagnostico) y/o no se han tomado medidas de prevención adecuadas (uso de mascarillas FFP2 o FFP3). Ante este contacto accidental se han de seguir unas pautas de estudio que incluyen la realización de unas determinadas pruebas complementarias.

Es necesario que todos los integrantes de Vigilancia de la Salud, incluidos los residentes de Medicina y Enfermería del Trabajo, realicen un seguimiento de los trabajadores expuestos que debe de estar bien sistematizada con el objetivo de lograr una actuación precoz, eficaz, homogenea y protocolizada, evitandose errores o pérdidas de información.

Hasta ahora, todo el personal sanitario de la UPRL conocía el protocolo de actuación ante un contacto de un profesional con un paciente tuberculoso sin las medidas de precaución necesarias para evitar el contagio, pero no se seguía una sistemática en la recogida de datos y en la solicitud de pruebas, pero la transcripción en Winmedtra se realizaba sin seguir una sistemática, por lo que se encontraban diferencias en la recogida de datos en función del profesional que lo realizara.

El area de Vigilancia de la Salud del Complejo Hospitalario de Jaén ha elaborado una plantilla de seguimiento de contactos de tuberculosis con pautas de actuación y tratamiento. Dicha plantilla se encuentra en la carpeta DMSAS de la Unidad, accesible por todos los integrantes de Vigilancia de la Salud, con dos extensiones:

**.txm accesible desde Vdoc**

**.docx (LibreOffice Writer)** para poder modificarla si es necesario en nuevas actualizaciones

En la pestaña Consulta del WinMedtra se selecciona Estudio de Contacto de Tuberculosis. Dentro de la pestaña Auxiliares seleccionamos VDoc y seleccionamos la plantilla Ficha Estudio contacto TBC, la copiamos y la pegamos en Consulta, pasando a cumplimentar todos los apartados.

Desde la creación de la plantilla no hemos tenido ningún caso por lo que aún está en situación de prueba. Conforme la vayamos utilizando podremos comprobaremos su utilidad y valoraremos la posibilidad de realizar mejoras.

Detallamos la secuencia a seguir en WinMedtra y la ficha de Estudio de Contacto TBC:

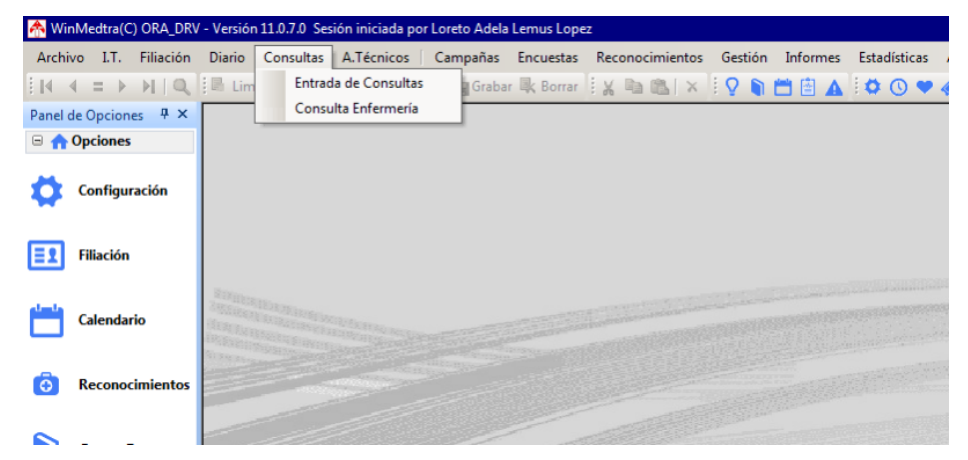

#### Selección de Claves del Diario Descripción  $\overline{a}$ Clave  $\overline{62}$ 63 64  $\overline{1}$ 66 **RECONOCIMIENTOS** A<sub>0</sub> B<sub>0</sub> ANALISIS co DEFINIDAS POR EL SERVICIO MEDICO EXPLORACIONES COMPLEMENTARIAS D<sub>0</sub> **ENFERMEDAD Y CONSULTA** ΪËΟ F<sub>0</sub> **ASISTENCIA** Consulta Entermena a demanda **LUUJ E006** No acude a reconocimiento médico No acude a vacunarse **E007** E008 **Estudio de Contacto de Tuberculosis E009** Sospecha Enfermedad Profesional

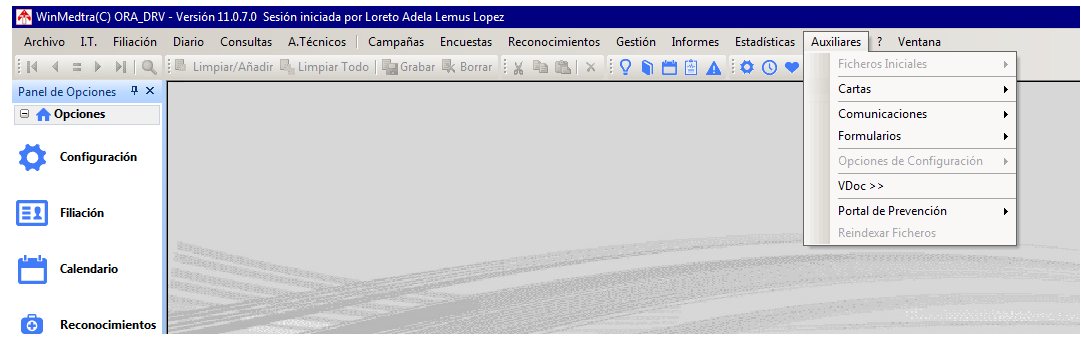

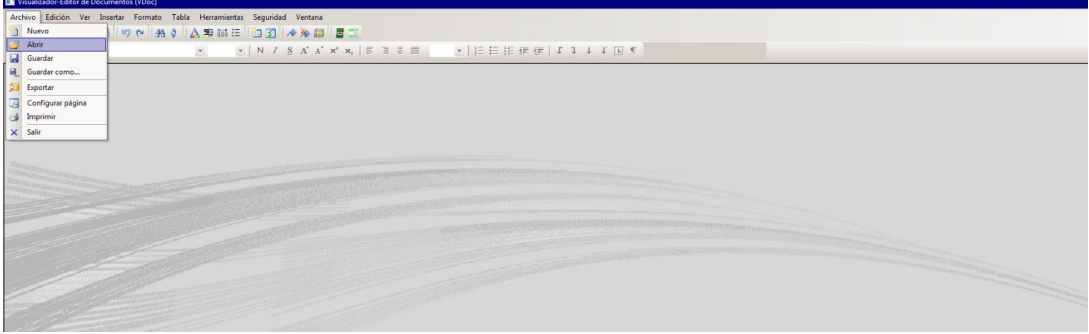

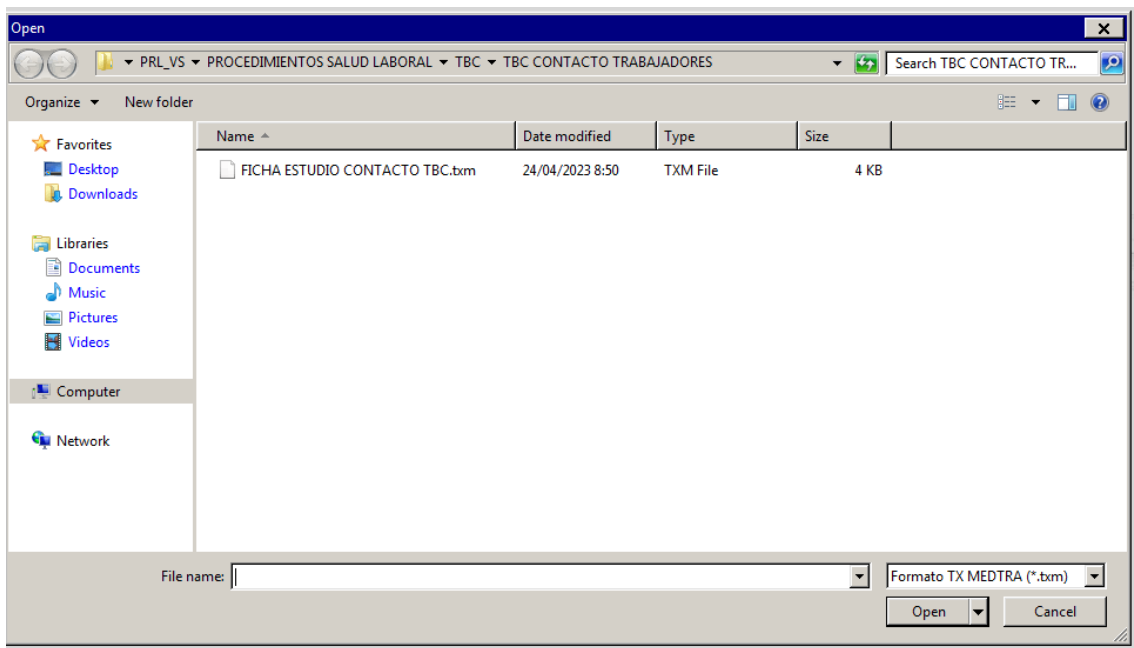

# **ESTUDIO DE CONTACTOS TBC**

Fuente: NHC: Baciloscopia: fecha: / / POS NEG Nº bacilos: Cultivos: Tipo de contacto: alta prioridad prioridad mediana baja prioridad Lugar de exposición: Tiempo de exposición: Proximidad: Procedimientos o técnicas de riesgo: **MANTOUX PREVIO** Si fecha / / **No** PRUEBA DE CRIBADO INICIAL REALIZADA MANTOUX: fecha / / Lectura: / / Resultado: mm IGRA: fecha: // POS NEG **PRUEBAS REALIZADAS** • CLINICO INICIAL: • RX INICIO Fecha: / / Resultado: • CLINICA A LOS 3MESES: · RX A LOS 3MESES. Fecha: / / Resultado: • MANTOUX A LOS 3MESES.Fecha: // Lectura:

• IGRA 3MESES Fecha: / / POS NEG

## **INDICACIONES: IGRA IGRA3 M3M RT RT3 TILT SC FinS**

### **NOTAS:**

LEYENDAS: IGRA: Quiantiferon M3M: matoux a los 3 meses, RT3: radiografía a los 3meses, TILT: tratamiento infección latente tuberculosa, SC: seguimiento clínico, FinS: fin de seguimiento clínico.